# **APROXIMACIÓN DE LA DISTRIBUCIÓN BINOMIAL A LA NORMAL, LA CALCULADORA Y LAS TIC**

Abel Martín (\* ) Rosana Álvarez García († )

En dos artículos anteriores ya hemos estudiado la distribución Binomial de parámetros B(n, p) y la distribución Normal de parámetros N(µ, σ).

Cuando "n" es grande, la distribución Binomial resulta laboriosa y complicada, por lo que el matemático **Abraham de Moivre** (1667-1754) demostró que cuando se dan ciertas condiciones una distribución Binomial se puede aproximar a una distribución Normal de media  $\mu$  = n·p y desviación típica: σ = *n* ⋅ *p* ⋅ *q*

$$
\mu = n \cdot p
$$
\n
$$
\sigma = \sqrt{n \cdot p \cdot q}
$$
\nB(n, p)  $\cong$  N (n \cdot p, \sqrt{n \cdot p \cdot q})

Si estudiamos la gráfica de varias distribuciones binomiales vemos que, a medida que aumenta el parámetro "n" (tamaño muestral), su gráfica se asemeja cada vez más a la gráfica de una distribución normal. Así:

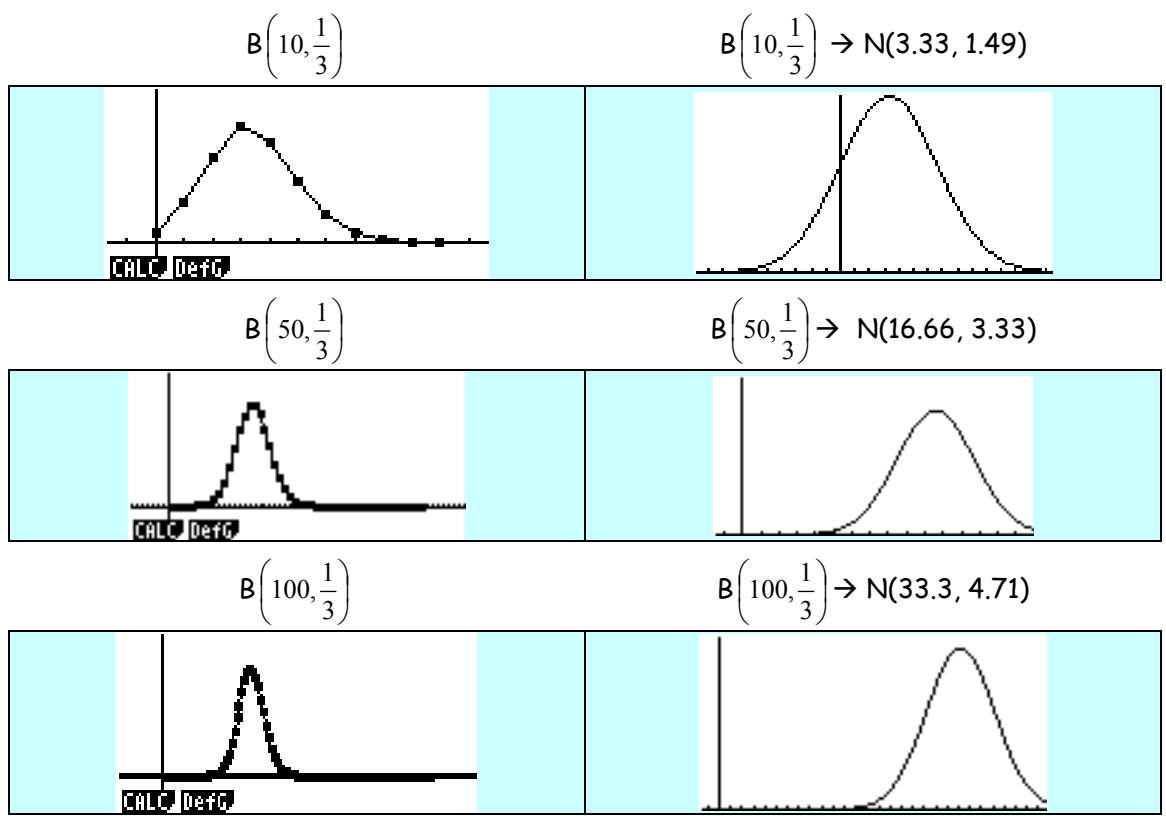

Una diferencia entre los gráficos de la normal y de la Binomial es que la distribución Binomial se va desplazando hacia la derecha a medida que aumenta el tamaño muestral. Para evitar esta desviación se realiza el ajuste entre ambas distribuciones restando a la variable la media y dividiendo por la desviación típica de la distribución Binomial con la que se trabaja.

1

28

SIGMA SIGMA

<sup>\*</sup> Profesor de Matemáticas del IES Pérez de Ayala (Oviedo - Asturias)

<sup>†</sup> Profesora de Tecnología del IES Cangas del Narcea (Asturias)

Abel Martín y Rosana Álvarez García

$$
X = \frac{x - n \cdot p}{\sqrt{n \cdot p \cdot q}}
$$

La bondad de la aproximación es tanto mejor cuanto mayor sea **n** y cuanto más próximo esté **p** de 0.5. Esta aproximación está especialmente indicada cuando **n** es mayor que 30, aunque como las tablas de distribución Binomial suelen ofrecer sus valores para distribuciones para tamaños muestrales n = 10, la aproximación comienza a realizarse para tamaños muestrales de n > 10. En la actualidad, cualquier tipo de calculadora, por muy básica que sea, nos permite calcular probabilidades de la distribución Binomial que hasta ahora precisaban cálculos muy repetitivos y tediosos.

**Si n·p** ≥ **5 y n·q** ≥ **5, la aproximación realizada es buena y nos permite calcular probabilidades con facilidad.** 

A continuación vamos a describir una nueva forma de afrontar estos problemas, suponiendo que el alumno tiene una calculadora gráfica como herramienta habitual (en nuestro caso utilizamos la **CFX 9850 GB PLUS, la FX 9860G de CASIO y la CLASSPAD 300**), como ya ocurre en las "aulas" de la casi totalidad de los países "desarrollados", incluidas gran parte de nuestras Comunidades Autónomas. El uso de la calculadora gráfica nos permite comprobar ágilmente y de forma visual, aquello que estamos buscando, con un enfoque más investigador e innovador, dando prioridad al razonamiento, permitiéndonos más tiempo para pensar y analizar tanto lo que hacemos como los resultados que obtenemos, así como poder observar la procedencia de determinadas fórmulas utilizadas con asiduidad.

Hay que tener en cuenta que en esta aproximación pasamos de una distribución para una variable aleatoria discreta a una distribución para una variable aleatoria continua. En las variables aleatorias continuas la probabilidad de que la variable tome un valor concreto es cero, mientras que en las variables discretas no. Para poder realizar cálculos de valores de la variable concretos debemos realizar **una corrección de continuidad**.

$$
P(X = k) = P(k - 0.5 \le X \le k + 0.5) =
$$

 $= P(X \le k + 0.5) - P(X \le k - 0.5)$ 

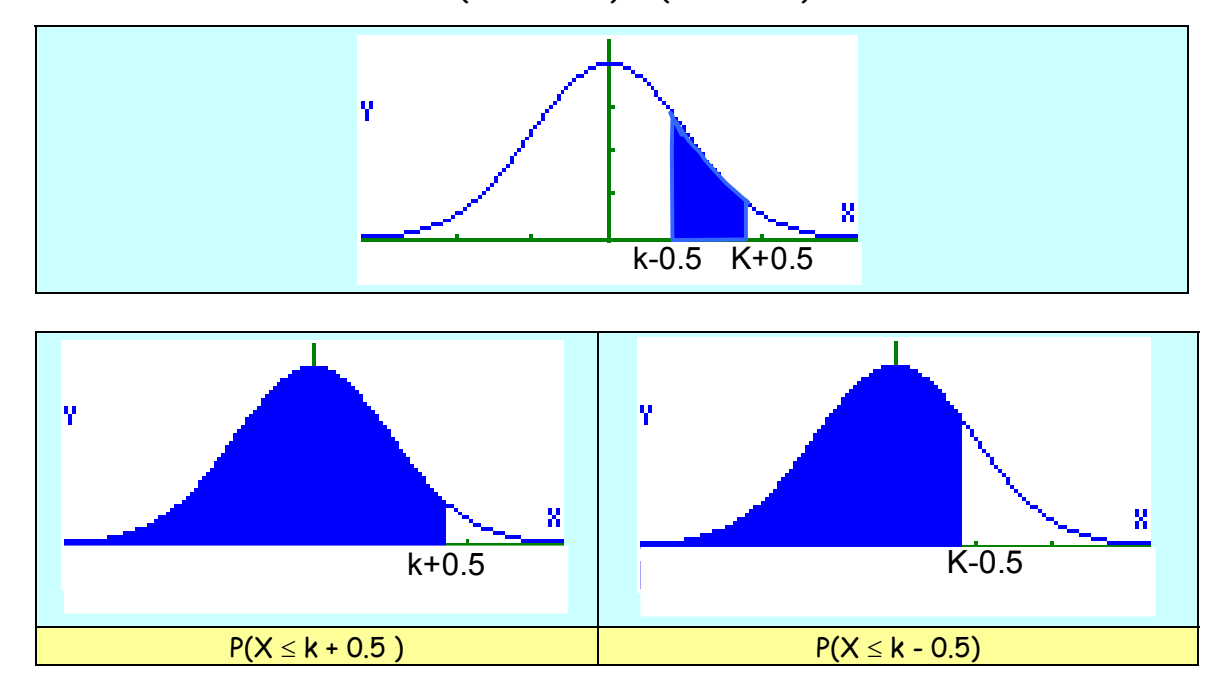

# **MODELO DE ACTIVIDAD (I)**

**Se lanza un dado 360 veces. ¿Cuál es la probabilidad de obtener un 3 menos de 55 veces?.** 

### **Encuadrando el problema**

La variable en estudio es una variable aleatoria discreta definida como:

 $X =$ " número de veces que obtenemos un 3, de entre 360 lanzamientos del dado".

Esta distribución se ajusta a una distribución binomial, definida por los parámetros:

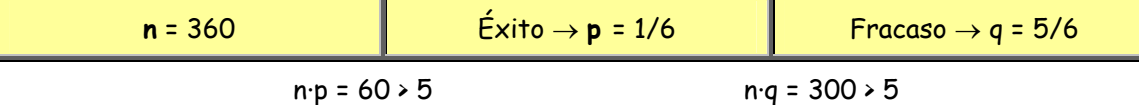

Distribución Binomial **B(360, 1/6)** 

Podemos aplicar el teorema de De Moivre para aproximar la distribución a una normal **N(**µ**,** σ**),** donde

μ = n · p = 360 ·(1/6) = 60  
\nσ = 
$$
\sqrt{n \cdot p \cdot q}
$$
 =  $\sqrt{360 \cdot \frac{1}{6} \cdot \frac{5}{6}}$  = 7.07

Se aproxima a la distribución **N(60, 7.07)**

Para calcular las diferentes probabilidades debemos de "tipificar"  $\bullet$  la variable y obtener las correspondientes probabilidades en la tabla de distribución N(0, 1).

**RESOLUCIÓN apartado (a)**

$$
P(X \cdot 55)
$$

$$
\mathbf{P}\left(Z \leq \frac{55 - 60}{7.07}\right) = P(Z \leq -0.707)
$$

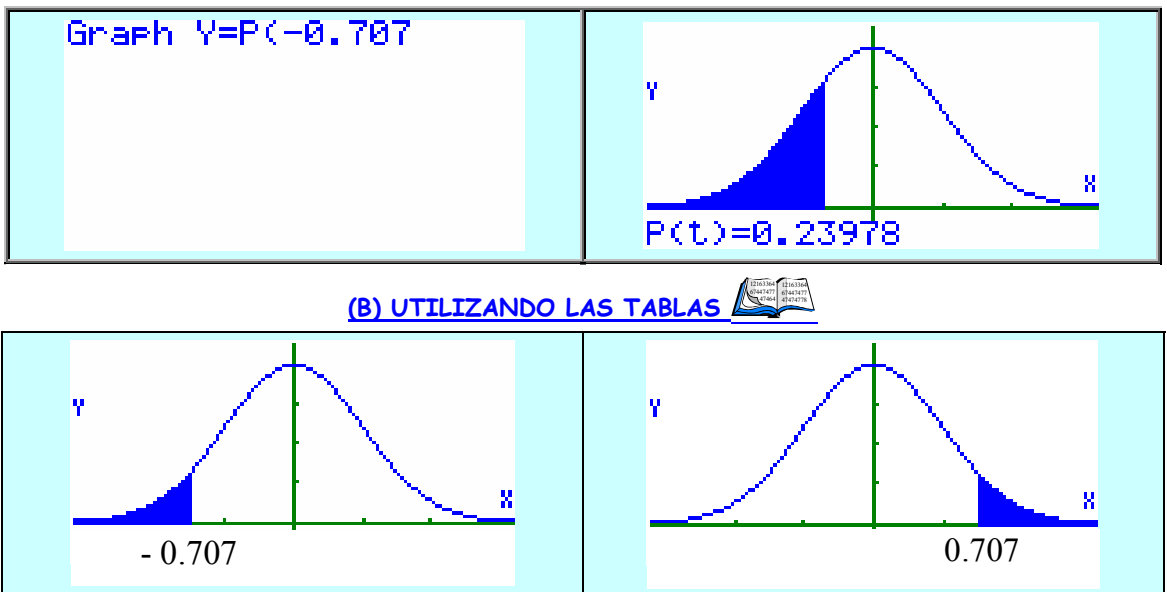

## **(A) CON LA AYUDA DE LA CALCULADORA GRÁFICA**

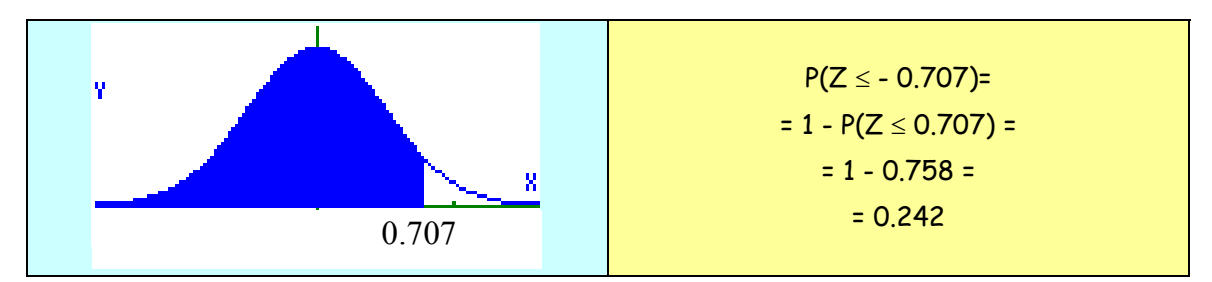

# **ANÁLISIS CRÍTICO DE LOS RESULTADOS**

**Al lanzar un dado 360 veces, obtendremos un tres menos de 55 veces con una probabilidad de 0.242, es decir, en el 24.2% de los casos.** 

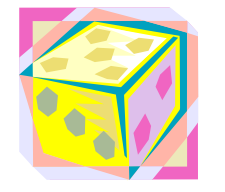

# **MODELO DE ACTIVIDAD (II)**

**En un bombo de lotería tenemos 10 bolas idénticas numeradas del 0 al 9. Cada vez que hacemos la extracción de una bola después la devolvemos al bombo.** 

**(a) Si tomamos 3 bolas, calcula la probabilidad de que el 0 salga una sola vez.** 

**(b) Si hacemos 100 extracciones, calcula la probabilidad de que el 0 salga más de 12 veces.** 

**(c) ¿Cuál es la probabilidad de que salga exactamente 22 veces el cero?.** 

**RESOLUCIÓN apartado (a)**

La variable en estudio es una variable aleatoria discreta definida como:

 $X =$ " número de veces que sale el cero, de entre 3 extracciones de un bombo".

Esta distribución se ajusta a una distribución binomial, definida por los parámetros:

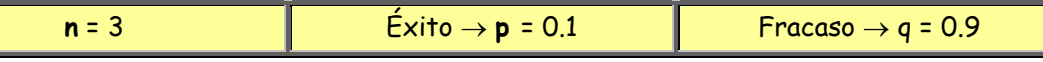

Distribución binomial **B(3, 0.1)** 

$$
P(X = 1) = \binom{3}{1} \cdot 0.1^{1} \cdot 0.9^{2} = 0.243
$$

**ANÁLISIS CRÍTICO DE LOS RESULTADOS**

**La probabilidad de que el 0 salga una sola vez se estima que es 0.243** 

**RESOLUCIÓN apartado (b)**

En este caso al ser "**n = 100**" suficientemente grande, podemos aplicar el teorema de De Moivre para aproximar la distribución a una normal **N(**µ**,** σ**):** 

$$
\mu = n \cdot p = 100 \cdot 0.1 = 10 \qquad \sigma = \sqrt{n \cdot p \cdot q} = \sqrt{100 \cdot 0.1 \cdot 0.9} = 3
$$

 $B(100, 0.1) \rightarrow N(10, 3)$ 

Para calcular las diferentes probabilidades debemos de "tipificar"  $\bullet$  la variable y obtener las correspondientes probabilidades en la tabla de distribución N(0, 1).

$$
P(X \ge 12) \quad \bullet \quad \Rightarrow \quad P\left(Z \ge \frac{12-10}{3}\right) \quad = \quad P(Z \ge 0.67)
$$

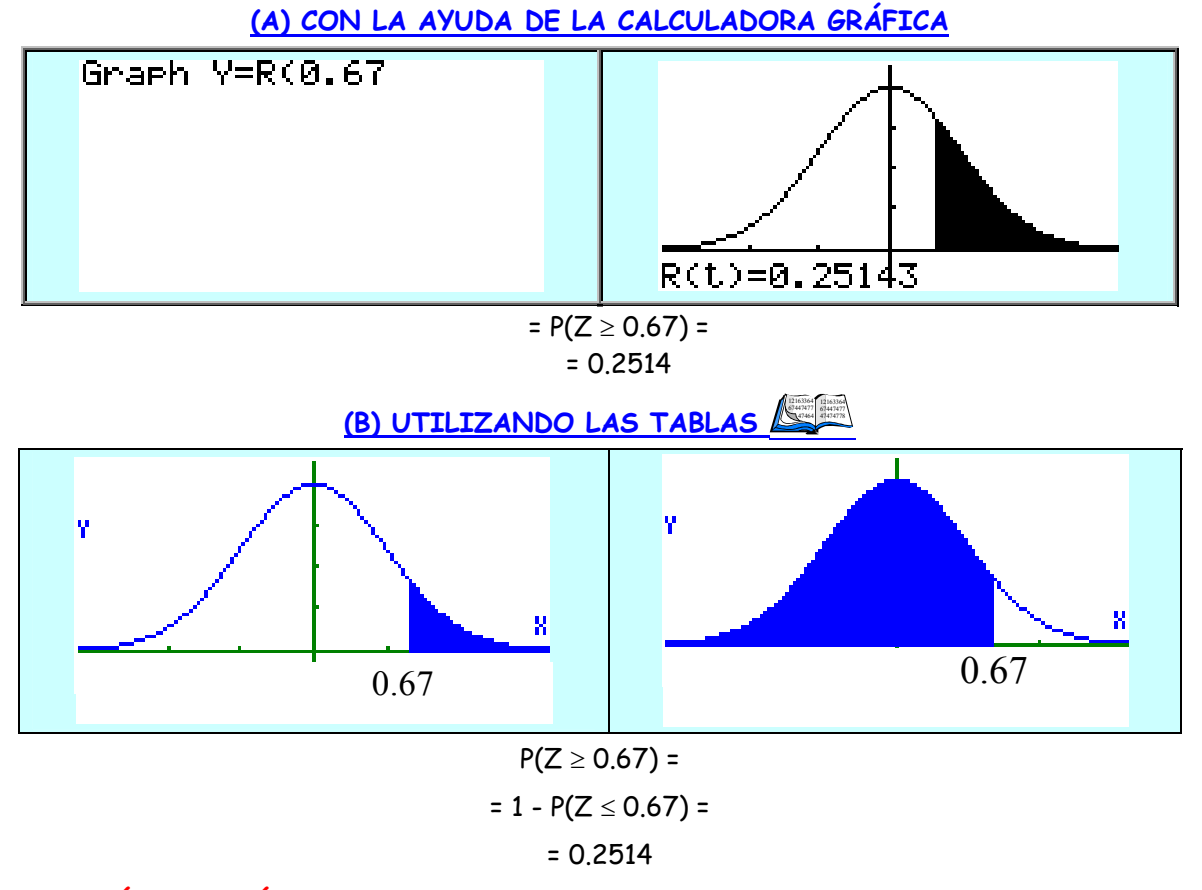

## **ANÁLISIS CRÍTICO DE LOS RESULTADOS**

**La probabilidad de obtener más de 12 veces la bola del cero al realizar 100 extracciones es 0.2514, o lo que es lo mismo, al extraer una bola del bombo se estima que el 25.14% de las veces sale el cero.** 

**RESOLUCIÓN apartado (c)**

 $P(X = 22) =$ 

En las variables aleatorias continuas la probabilidad de que la variable tome un valor concreto es cero, por lo que para poder realizar cálculos de valores de la variable concretos debemos realizar una **corrección de continuidad**:

$$
P(21.5 \le X \le 22.5)
$$
\n
$$
\bullet \quad \Rightarrow \quad P\left(\frac{21.5 - 10}{3} \le Z \le \frac{22.5 - 10}{3}\right) = P(3.83 \le Z \le 4.17)
$$

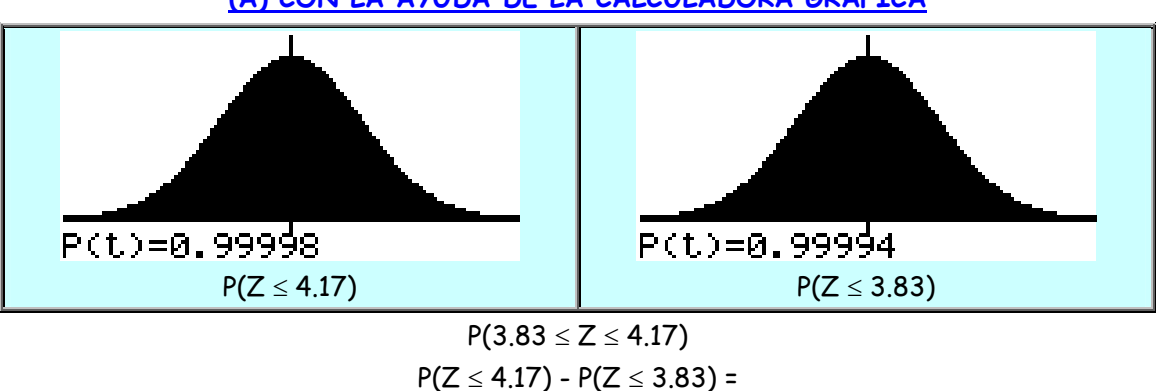

#### **(A) CON LA AYUDA DE LA CALCULADORA GRÁFICA**

 $= 0.99998 - 0.99994 = 0.00004 = 0$ 

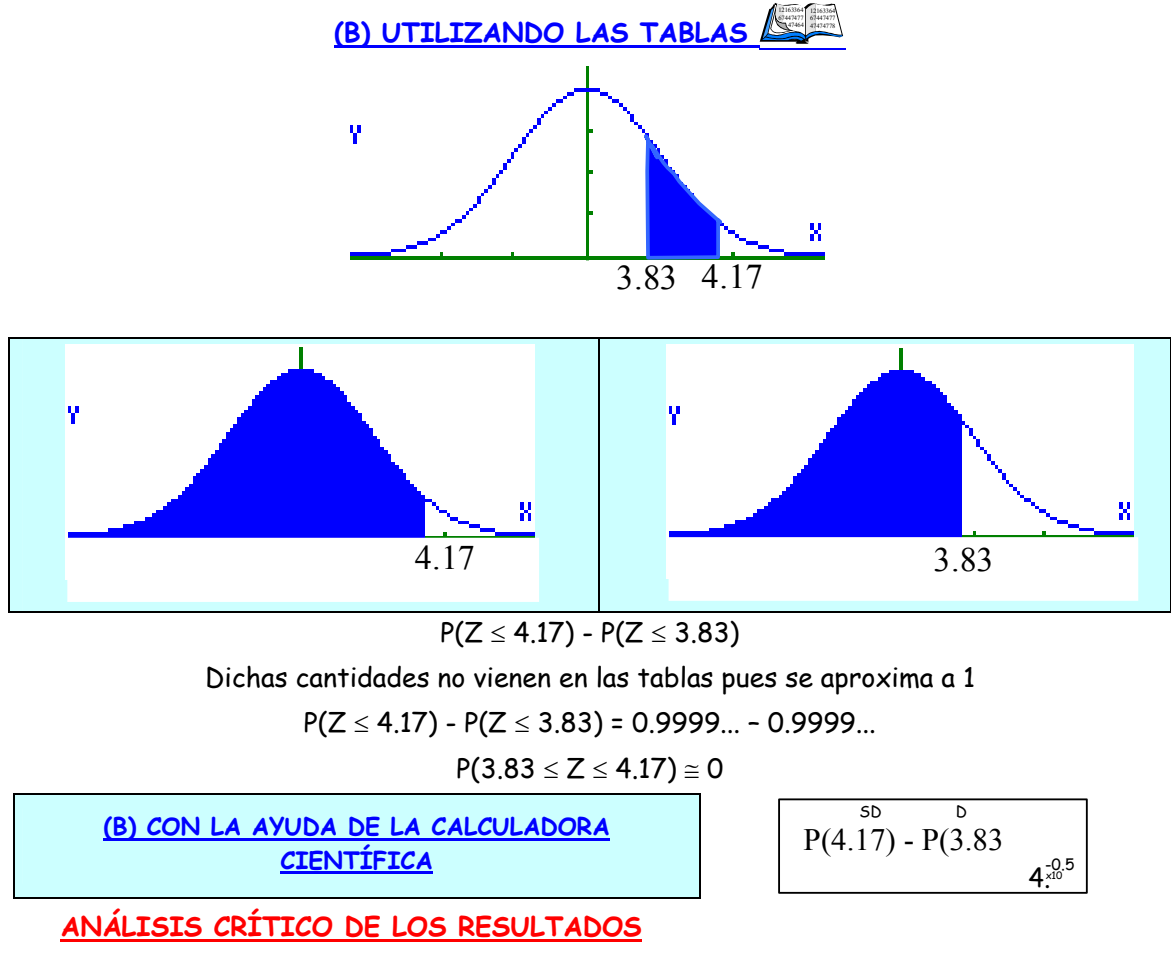

**La probabilidad de que salga exactamente 22 veces el cero al hacer 100 extracciones se aproxima a 0.** 

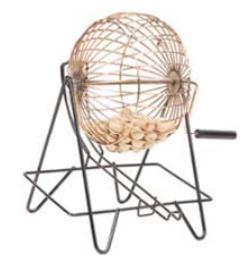

Una vez finalizada la breve presentación teórica del tema y alguna actividad básica, propondremos dos tipos de ACTIVIDADES con el objetivo de CONSOLIDAR y comprobar el grado de comprensión de los conceptos. La respuesta será individual, trabajada en casa y registrada en el cuaderno, para una posterior puesta en común y discusión en clase, actuando el profesor como moderador, buscando siempre el debate y la reflexión.

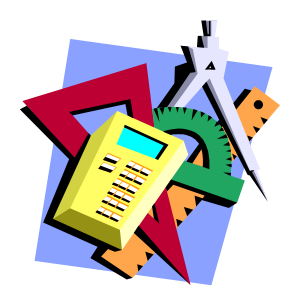

# **PROPUESTA DE ACTIVIDADES**

#### **Actividad 1**

Tiramos una moneda perfecta 100 veces. Hacemos la predicción de que saldrán un número de caras comprendido entre 44 y 56. Calcula la probabilidad de no acertar.

#### **Actividad 2**

Un examen tipo test tiene 100 preguntas y cada pregunta 4 respuestas diferentes, de la que sólo una es correcta. Calcula la probabilidad de que un estudiante que responde al azar acierte más de 20 preguntas.

#### **Actividad 3**

Se lanza una moneda 900 veces, ¿cuál es la probabilidad de sacar menos de 440 caras?.

#### **Actividad 4**

La probabilidad de que un recién nacido sea varón es de 0.52. Un año nacieron en mi ciudad 3000 niños. ¿Cuál es la probabilidad de que hubiera entre 1450 y 1600 varones?.

#### **Actividad 5**

Marta se presenta al examen teórico para obtener el carné de conducir. El examen consta de 80 preguntas a las que debe contestar sí o no. Para aprobar debe acertar al menos 45 preguntas. ¿Qué probabilidad tiene de aprobar si contesta al azar?

## **Actividad 6**

Un tenista realiza correctamente el saque el 75% de las veces que lo ejecuta. En un partido tiene que sacar 200 veces. ¿Cuál es la probabilidad de que...

- (a) Haga bien el saque más de 130 veces.
- (b) El número de saques buenos sea menor de 80 veces.
- (c) El número de saques correctos este comprendido entre 150 y 160 veces.
- (d) El saque sea correcto exactamente 150 veces.

### **Actividad 7**

Un saco que contiene 400 monedas es vaciado sobre una mesa de forma que queden todas dispersas. Hallar la probabilidad de que:

- (a) Aparezcan más de 210 caras.
- (b) El número de caras sea menor que 180.
- (c) El número de caras esté comprendido entre 190 y 210.
- (d) Aparezcan exactamente 200 caras.

### **Actividad 8**

Realizado un estudio médico sobre una población, se ha podido observar que el nivel de colesterol en una persona adulta sana sigue una distribución normal centrada en el valor 191 y con una desviación típica de 11 unidades. ¿Cuál es la probabilidad de que una persona adulta sana tenga un nivel de colesterol inferior a 183 unidades?

### **Actividad 9**

Realizado un estudio en la alumnas de 1º de Bachillerato del IES Pérez de Ayala de Oviedo se ha podido observar que sigue una distribución normal de media 55 kg y de desviación típica 3 kg. Halla:

- (a) La probabilidad de que una alumna pese más de 50 kg.
- (b) Calcula la proporción de alumnas que tendrán un peso comprendido entre 54 y 62 kg.
- (c) ¿Y comprendido entre 52 y 58 kg?.

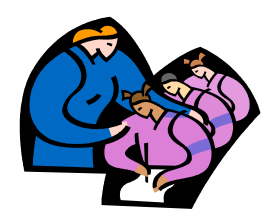

# **PROPUESTAS DE ACTIVIDADES INDAGATORIAS TIPO TEST**

NOTA: Se puede utilizar como herramienta auxiliar cualquier tipo de calculadora.

**01.- Para que una variable que sigue una distribución binomial de parámetros n y p pueda aproximarse a una distribución normal debe cumplir unas condiciones determinadas. ¿Con cuál de las siguientes respuestas te quedarías?** 

 $\Box$  n > 30, n·p  $\geq$  5 y n·g  $\geq$  5.

Valores de "n" muy grandes.

Valores del parámetro "p" próximos a 1.

Todas las respuestas son ciertas.

**02.- Si tenemos una distribución binomial de parámetros B(n, p) que se ajusta a las condiciones necesarias para aproximar a una distribución normal, esta tendrá de parámetros:** 

 $\Box$  N(n·p, n·p·q)  $\Box$  N(0, 1)  $\Box$  N(n·p,  $\sqrt{n \cdot p \cdot q}$ )  $\Box$  N(p, p·q)  $\Box$  N(n,  $\sqrt{n\cdot p}$ )

**03.- Dada una distribución binomial de parámetros B(30, 0.2)** 

Podemos aproximarla a una normal de parámetros N(6, 2.19).

Podemos aproximarla a una normal de parámetros N(6, 4.8).

 $\Box$  Podemos aproximarla a una normal de parámetros  $N(0, 1)$ .

 $\Box$  No se puede aproximar a una normal.

 $\Box$  Dos afirmaciones son ciertas.

**04.- Tenemos una distribución binomial de parámetros B(50, 0.2) indica, en el caso de que se pueda aproximar a una distribución normal, cuáles serían los parámetros de ésta:** 

- $\Box$  N(10, 2.828).
- $\Box$  N(10, 7.997).
- $\Box$  N(0, 1).
- $\Box$  N(10, 8).

Ninguna de las anteriores es cierta.

**05.- Para aproximar una distribución binomial a una normal debemos:** 

Aplicar el teorema de De Moivre.

Aplicar la corrección de continuidad.

- $\Box$  Tipificar la variable.
- $\Box$  La primera y tercera son ciertas.
- No es cierta ninguna de las respuestas anteriores.

**06.- La aproximación de una distribución Binomial a una distribución normal nos permite:** 

 $\Box$  Calcular probabilidades.

 $\Box$  Facilitarnos el trabajo a la hora de calcular probabilidades.

Evitar la corrección de continuidad.

Ninguna de las anteriores es cierta.

Las dos primeras son ciertas.

**07.- Tras aproximar una distribución binomial a una distribución normal, para calcular la probabilidad de que la variable en estudio tome un valor concreto P(X = k), debemos:** 

Aplicar el teorema de De Moivre.

Aplicar la corrección de continuidad.

 $\Box$  En la distribución normal la probabilidad de que la variable tome un valor concreto

es cero.

- $\Box$  No se puede calcular.
- $\Box$  Todas son ciertas.

**08.- Dada una distribución binomial B(100, 0.8), tenemos que calcular la P(X = 24) para ello:** 

 $\Box$  Aproximamos a la normal y calculamos la P(X = 24).

No se puede calcular esa probabilidad.

 $\Box$  Aproximamos a la normal y calculamos la P(23.5  $\leq$  X  $\leq$  24.5).

La primera y la tercera coinciden.

 $\Box$  Todas son falsas.

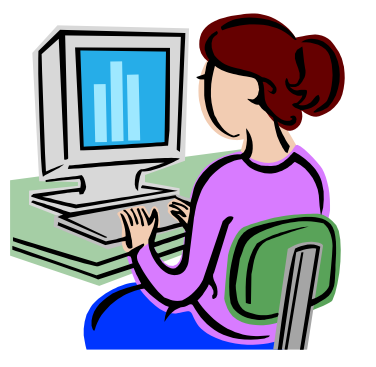

www.aulamatematica.tk www.classpad.tk

Para cualquier duda, soluciones del test, intercambio de opiniones, materiales, sugerencias, petición de materiales... no dudéis en poneros en contacto con nosotros:

abelj@telecable.es rosanaag@telecable.es

Hasta pronto amigos; en el próximo número podremos reflexionar acerca del tema:

# **MÉTODOS DE MUESTREO Y CONCEPTOS BÁSICOS DE INFERENCIA ESTIMACIÓN PUNTUAL.**